## **PAS A PAS N° 9 SAISIE D'UNE RECETTE AVEC IMPACT DE LA TVA PRORATISEE (annulation d'une dépense effectuée dans le secteur de TVA mixte) I. Généralités**

Afin de saisir une annulation partielle ou totale d'une **dépense dans le flux recette:**

 **Annulation d'une dépense exercice en cours** (*cas exceptionnel du traitement d'un avoir se référer à la DFI ou à l'AC pour les modalités*) **Annulation d'une dépense d'un exercice antérieur**

Il faut considérer le secteur de TVA de la dépense initiale.

En effet le montant de la TVA collectée à saisir en recettes devra correspondre au montant de la TVA déductible de la dépense initiale.

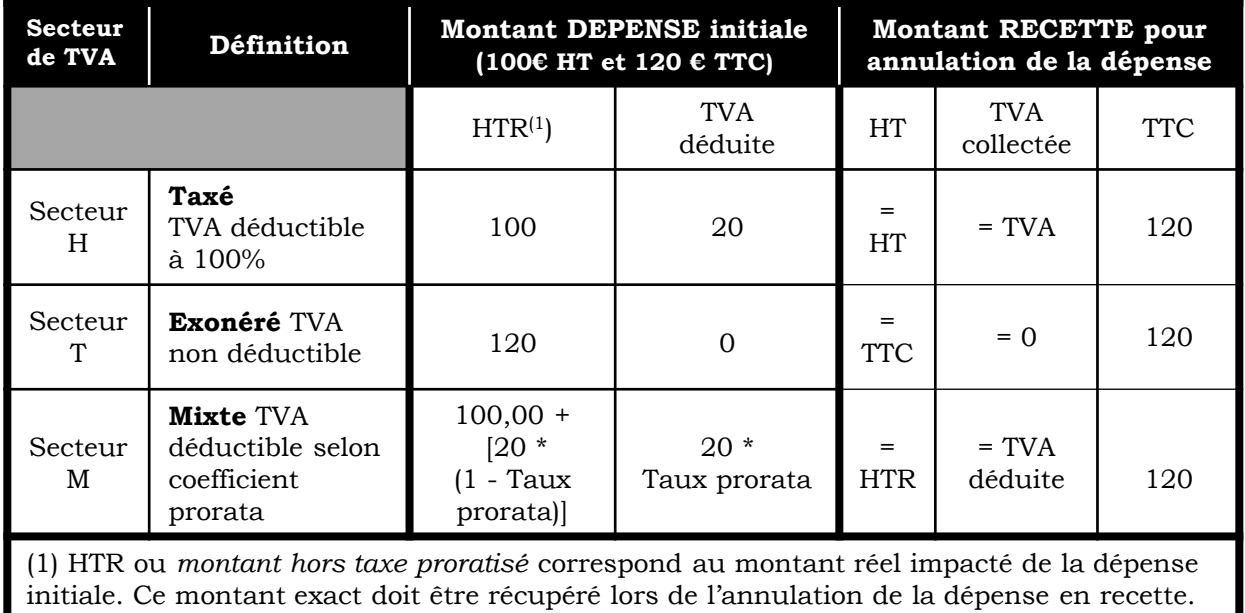

La taux de prorata de TVA est modifié chaque année pour le secteur Mixte:

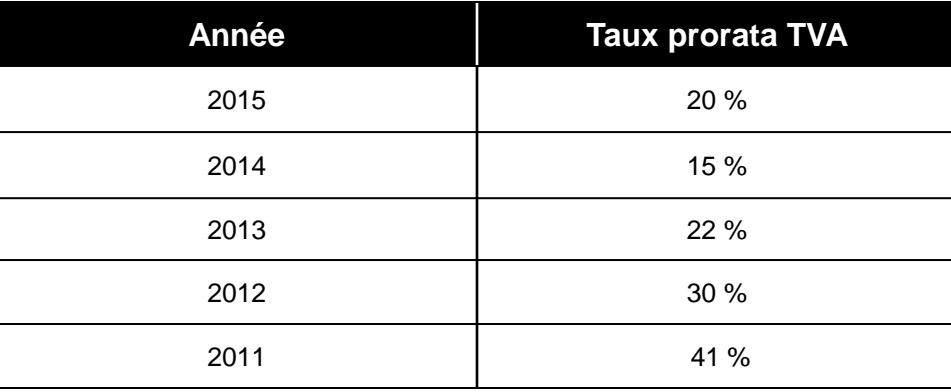

# **II. Consultation de la dépense initiale dans Sifac - secteur mixte**

# Transaction FB03

**Exemple:** Consultation de la pièce RE 30188639 de l'exercice comptable 2014 sur secteur Mixte, prorata de TVA à 15 %. A régulariser par un avoir total en 2015.

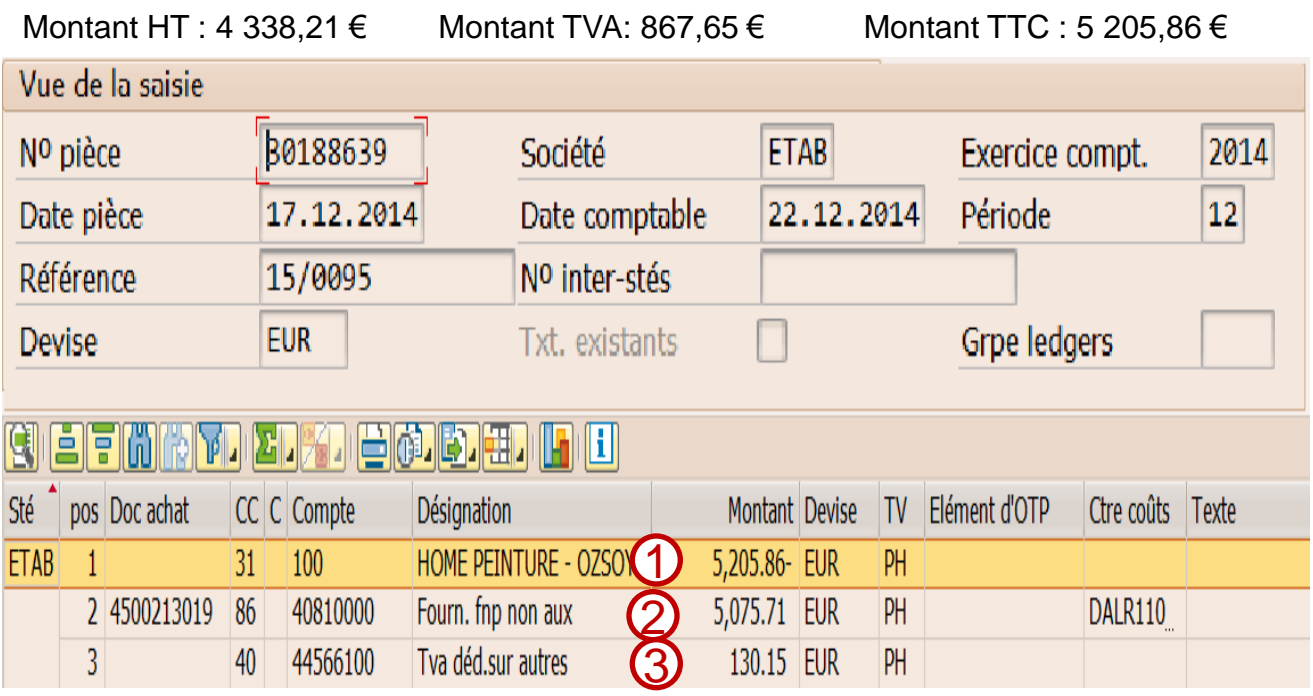

- 1 Montant TTC versé au fournisseur
- 2 Montant HTR réellement impacté en Dépenses (compte 4081)
	- $=$  HT  $+$  [HT  $+$  Taux TVA  $*$  (1 Taux TVA proratisée 2014) ]

$$
= 4338,21 + [4338,21^* \quad 0,20 \quad ^* (1-0,15)] = 4338,21 + 737,50 = 5 \,075,71
$$

**3** – Montant de la TVA proratisée à déduire

= HT \* Taux TVA \* Taux TVA proratisée ou = TVA \* Taux TVA proratisée = 4338,21 \* 0,20 \* 0,15 = **130,15** = 867,65 \* 0,15 = **130,15**

**L'annulation de la dépense en recettes devra comporter une TVA collectée égale au montant de la TVA proratisée.**

### **III. Saisie de l'annulation de la dépense en recettes**

Pour saisir une recette afin d'annuler totalement ou partiellement une dépense réalisée dans le secteur mixte, il faut saisir deux postes selon le montant à annuler : **1 – un poste avec TVA collectée (= TVA proratisée de la dépense**

**à annuler)**

#### **2 – un poste sans TVA**

### **1) Détermination du poste avec TVA collectée =**

Calculer la TVA proratisée = TVA  $*$  Taux prorata année de la dépense initiale  $= 867,65 * 0,15 = 130,15$ 

Calculer le montant HT de la TVA proratisée = TVA proratisée / Taux TVA  $= 130,15 / 0,20 = 650,75$ 

Ainsi on obtient en montant pour ce poste avec TVA collectée:

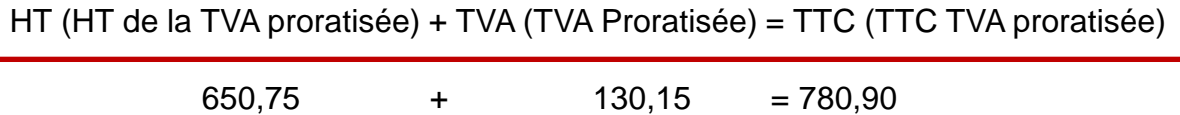

### **2) Détermination du poste sans TVA:**

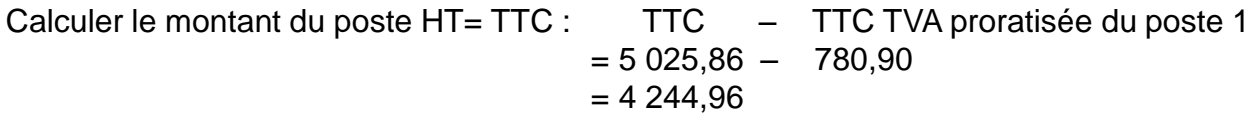

Donc: HT = TTC = TTC dépense initiale – TTC TVA proratisée

On obtient alors sur la facture de vente d'annulation de dépenses: Total HT = HT poste  $1 + HT$  poste 2 Total TVA collectée = TVA proratisée = TVA poste 1 Total TTC = TTC poste  $1 + HT$  (=TTC) poste 2

*Le principe est le même pour une annulation partielle ou totale d'une dépense où la TVA proratisée doit être calculée à partir du montant de la TVA à déduire sur la dépense initiale.*

Université de Strasbourg - Direction des finances 11/06/2015